## **DAFTAR ISI**

halaman

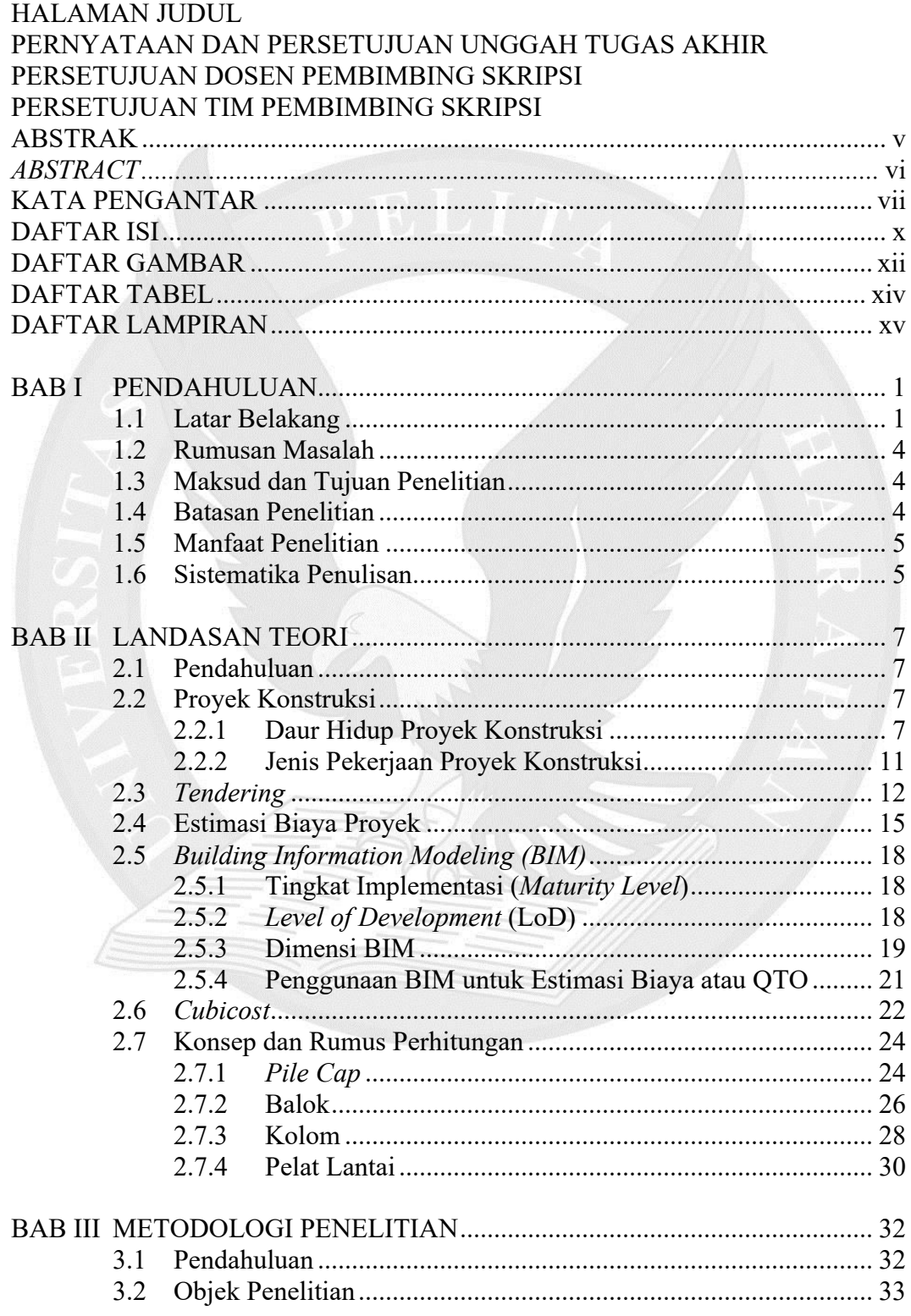

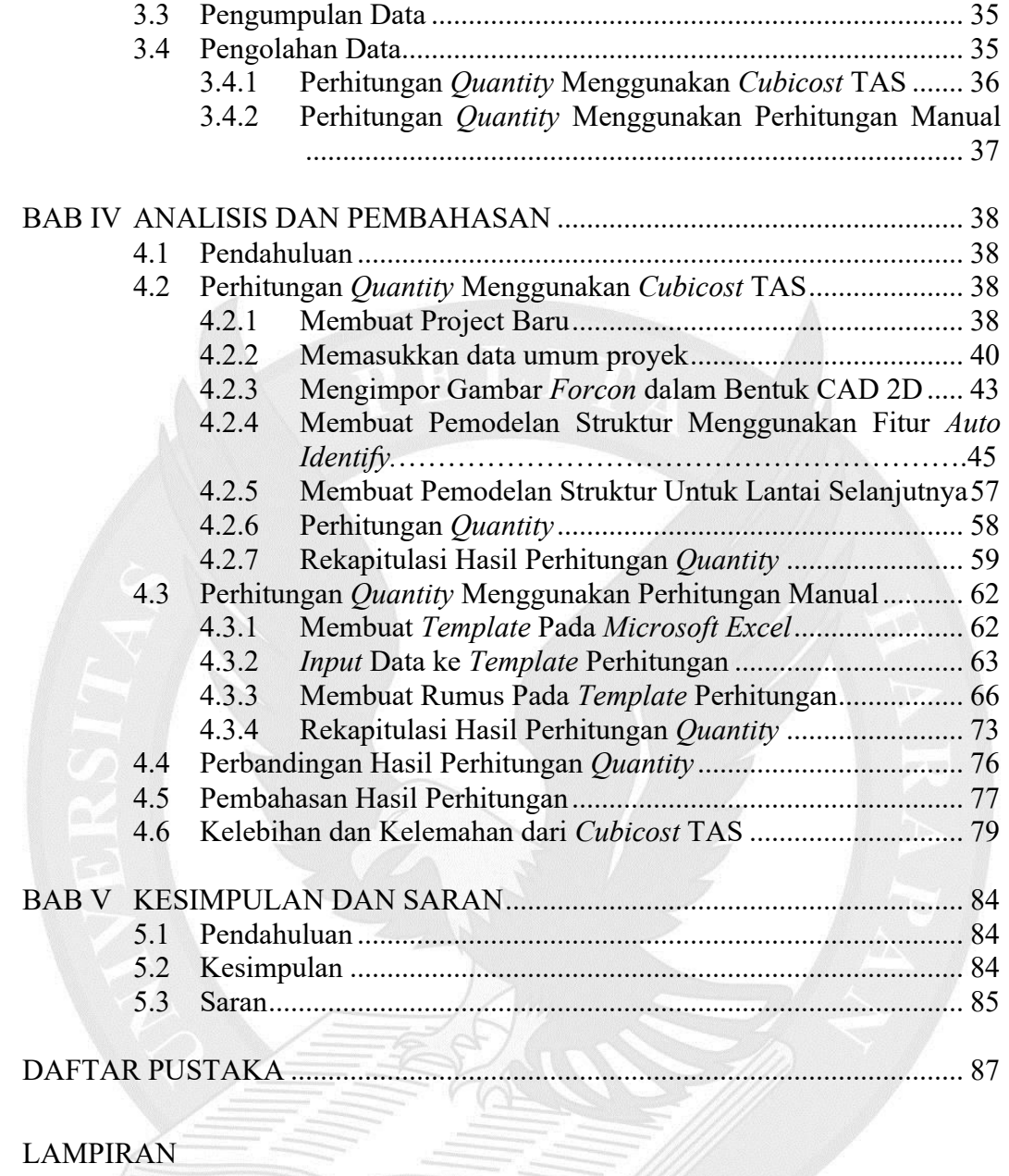

## **DAFTAR GAMBAR**

halaman

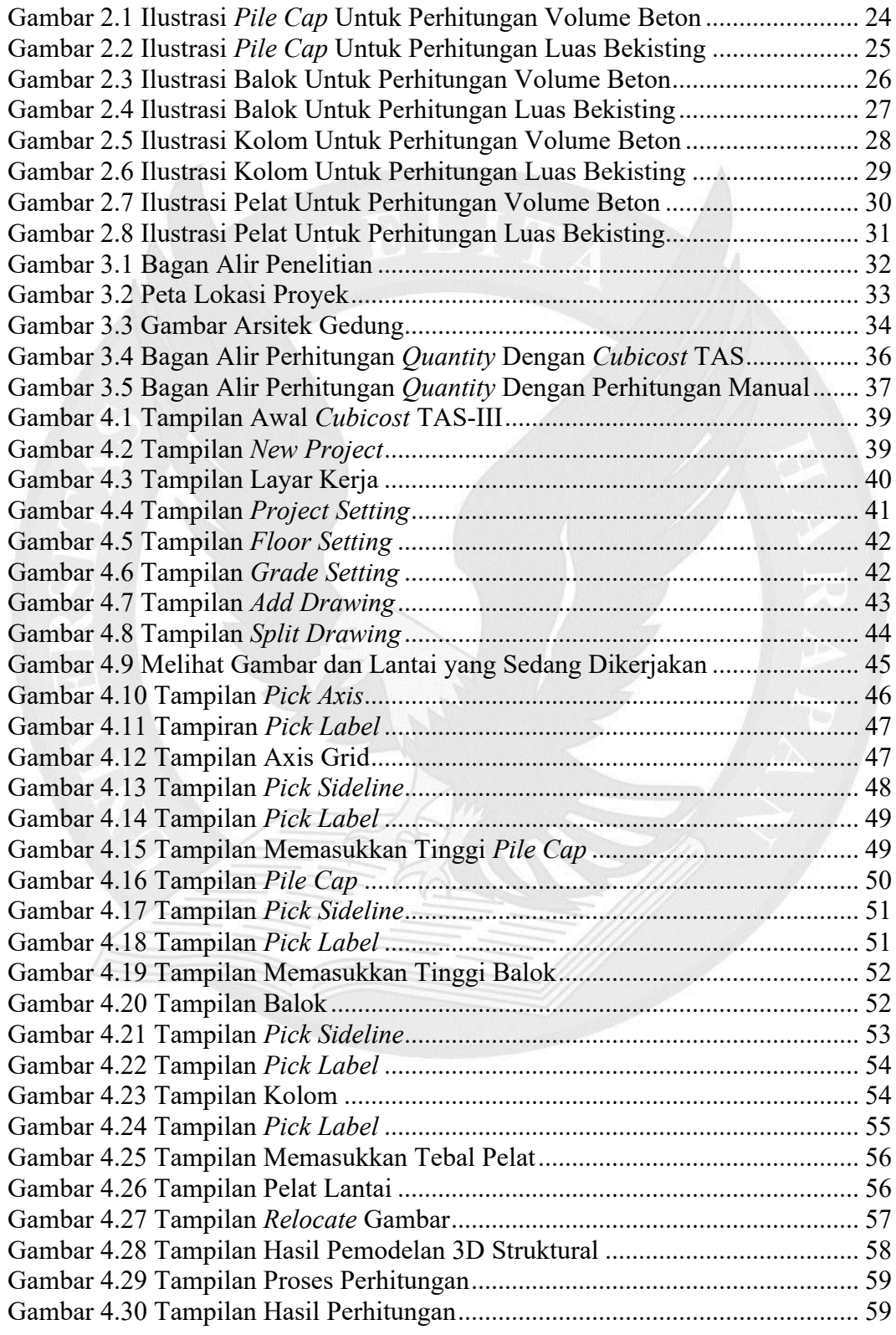

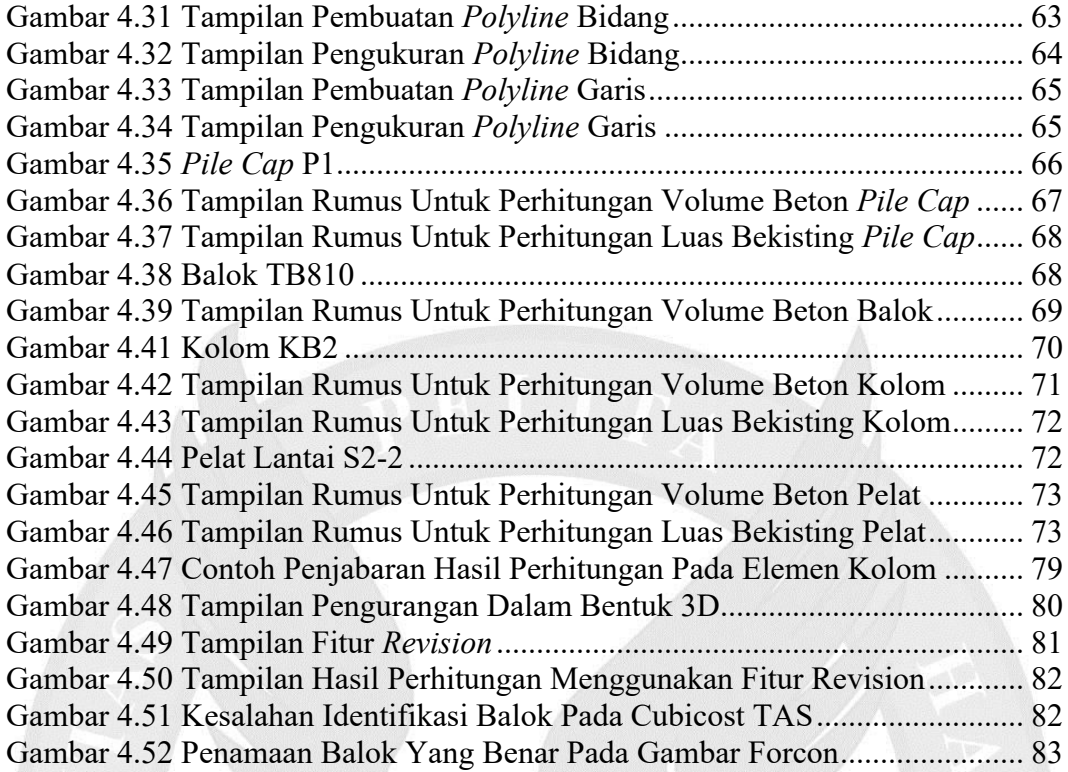

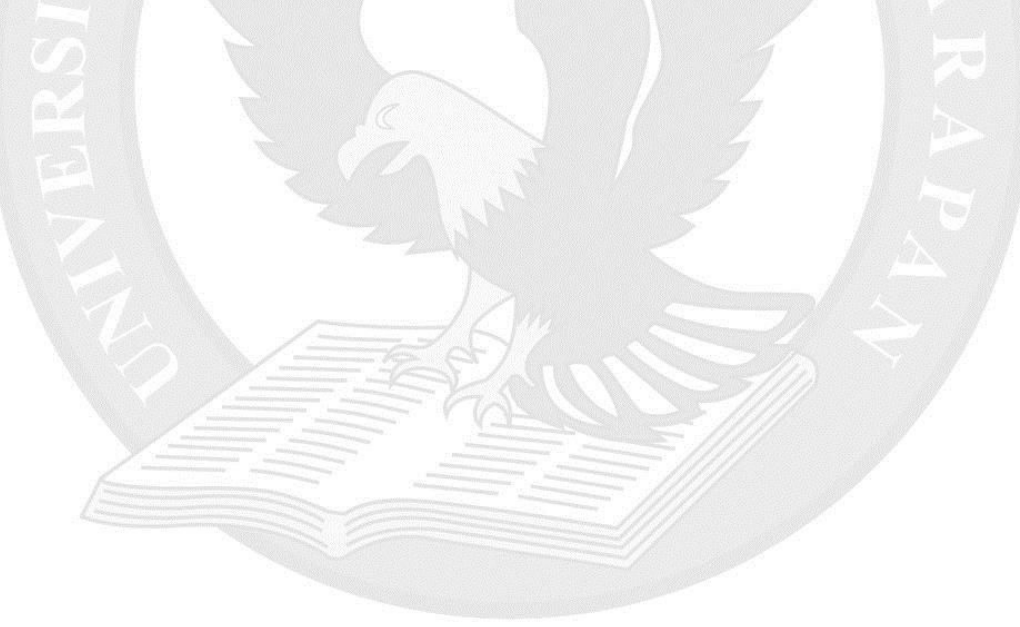

## **DAFTAR TABEL**

halaman

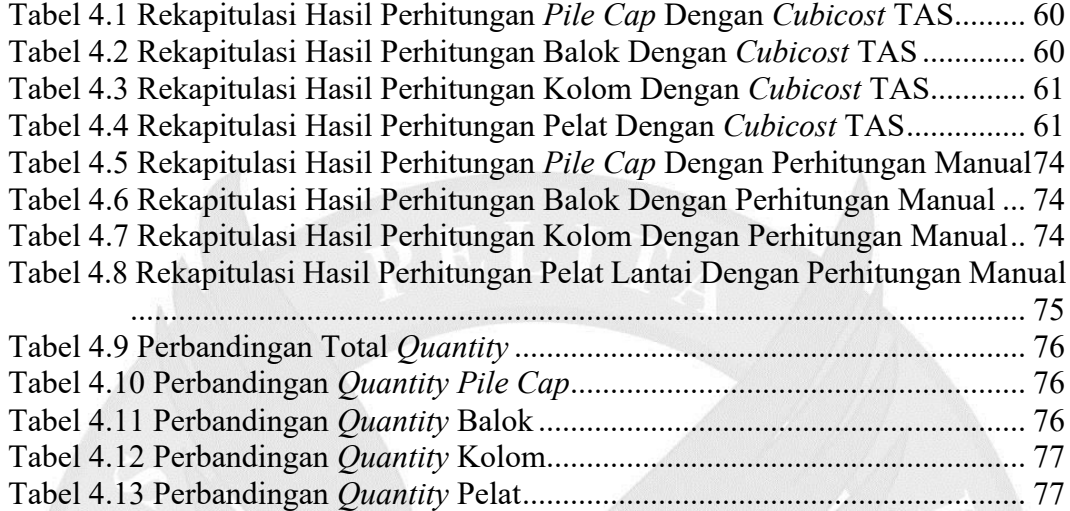

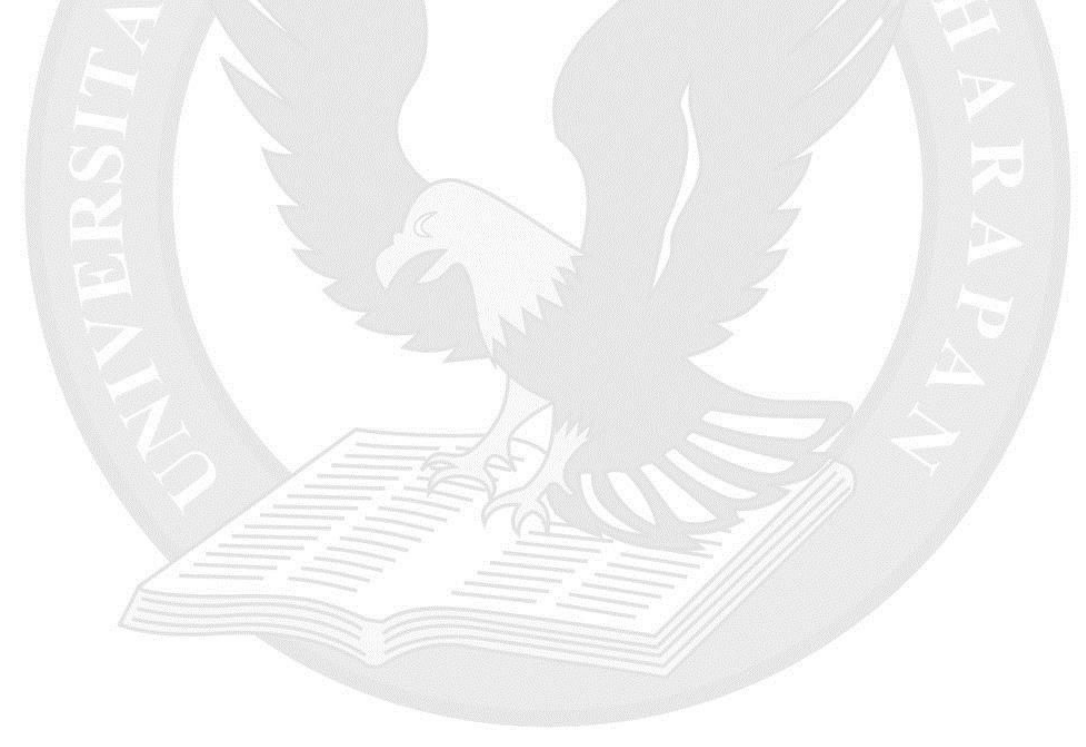

## **DAFTAR LAMPIRAN**

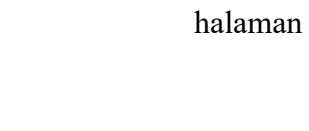

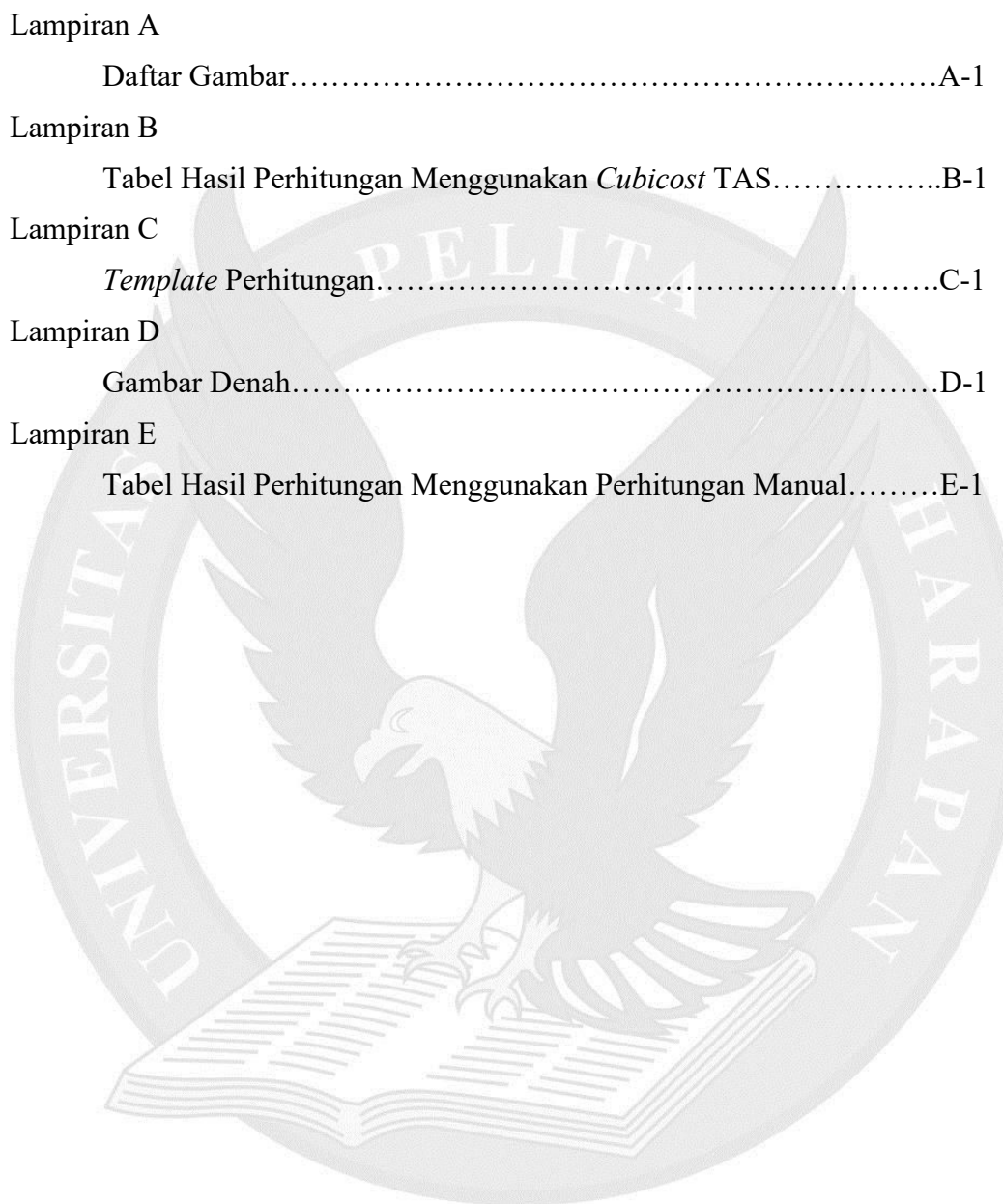